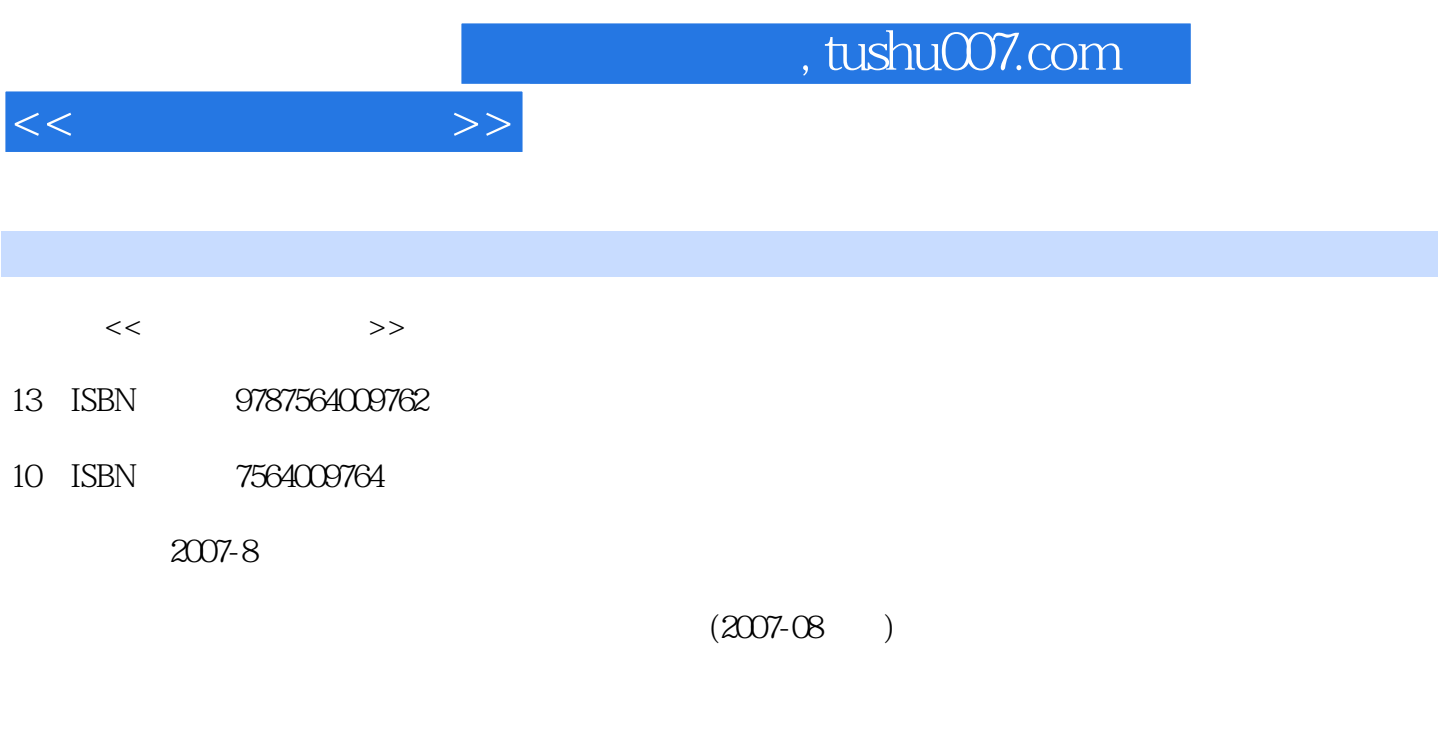

页数:299

PDF

更多资源请访问:http://www.tushu007.com

 $\label{eq:1}$  Windows XP<br>  $8$  $\blacksquare$ Internet and  $\blacksquare$ 

 $\ddot{a}$ 

 $\mathcal{M}$ 

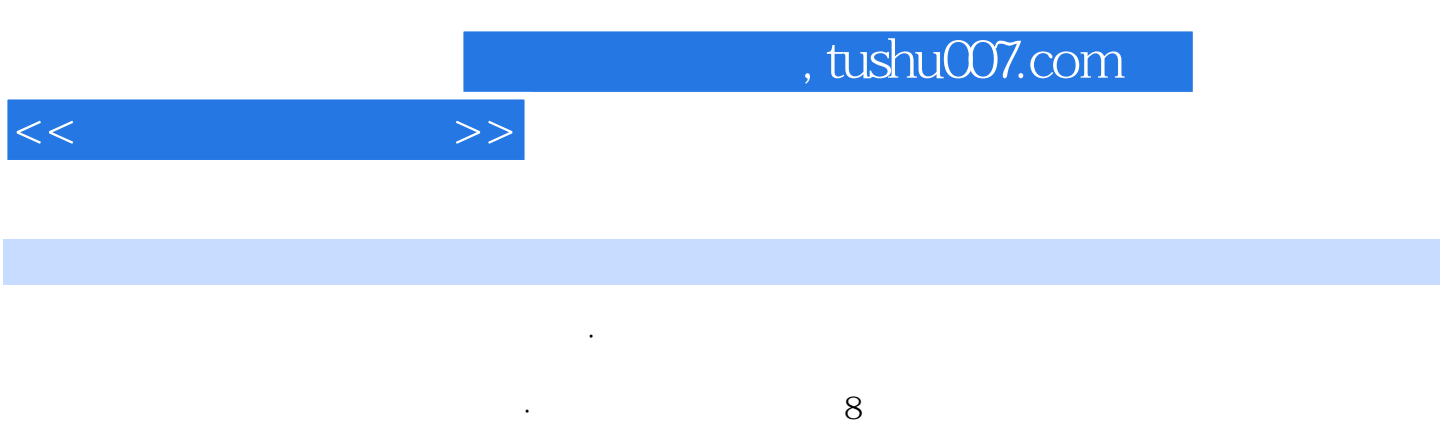

windowsXP and the set of the set of the set of the set of the set of the set of the set of the set of the set of the set of the set of the set of the set of the set of the set of the set of the set of the set of the set of

*Page 3*

 $<<$  the set of  $>>$ 

 $11$  1.1.1  $1.1$   $1.1.2$   $1.1.3$   $1.1.4$  $1.2$   $1.21$   $1.22$   $1.23$   $1.3$  $1.31$   $1.32$   $1.4$   $1.41$   $1.42$ ABC 1.4.3 2 WindowsXP 2.1 2.2 WindowsXP 2.2.1 WindowsXP  $2.22$  WindowsxP "Name 2.2.3 WindowsXP  $2.24$ WindowsXP 2.2.5 WindowsXP 2.2.6 WindowsXP 2.3 WindowsXP 2.3.1 2.32 " 2.3.3 2.3.4 2.3.5 2.4 WindowsXP 2.4.1 2.4.2 2.4.3 2.4.4 2.4.5 Internet 2.4.6 2.5.WindowsXP 2.5.1 2.5.2 2.5.3 2.5.4 2.6 WindowsXP  $261$   $262$   $263$   $3$   $31$ 3.2 Word20033.2.1 Word2003 3.2.2 3.2.3  $324$   $325$   $326$   $327$   $328$   $329$ 3.3 Excel20033.3.1 Excel2003 Excel2003 3.3.2 3.3.4 3.3.5 工作表的格式化3.3.6 电子表格的图表显示3.3.7 数据的管理和分析3.3.8 页面设置和打印3.4 演示文 PowerPoint200334.1 34.2 34.4 34.5  $346$  4 41 4.1.1  $41.2$   $41.3$   $41.4$   $42$  $4.21$   $4.22$   $4.23$   $4.24$ 4.2.5 4.3 4.3.1 4.3.2 4.3.3 4.4 4.4.1 4.4.2 5 Internot 5.1 Internet 5.1.1 Internet 5.1.2 Internet5.2 Internet 5.2.1 Internet 5.2.2 Internet5.2.3 5.2.4 FTP 5.2.5 Internet 5.3 5.3.1 Web 5.3.2 5.3.3 5.3.4 Web 5.3.5 Web 5.3.5 Web FrontPage20035.4.1 5.4.2 5.4.3 FrontPage2003 5.4.4 5.4.5  $5.46$   $5.47$   $5.48$  61 61  $61.2$   $61.3$   $61.4$   $61.5$   $62$ Access2003 6.2.1 Access2003 6.2.2 6.2.3 6.2.4 6.2.5  $6.26$  7 7.1 7.1 7.1.1 7.1.2 2 7.1.3 7.2.2 7.2.1 Flash 7.2.2 Photoshop 7.2.3 WindowsMovieMaker 8 8.1 8.1.1 8.1.2 8.1.3 8.2 8.2.1 8.2.2 8.2.3 8.2.4 8.2.5 主要类型8.3 计算机信息安全8.3.1 数据加密技术8.3.2 数字签名8.3.3 数字证书习题

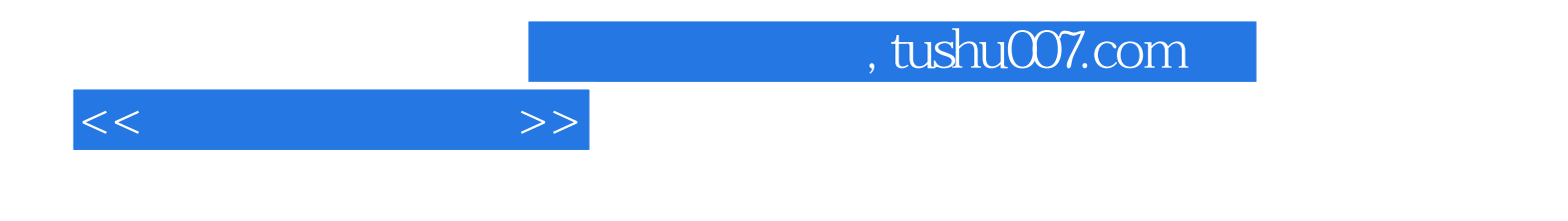

本站所提供下载的PDF图书仅提供预览和简介,请支持正版图书。

更多资源请访问:http://www.tushu007.com